# Permutation Test

Max Turgeon

STAT 3150—Statistical Computing

- Explain the difference between bootstrap and permutation tests.
- Apply permutation tests to two-sample problems.
- When discussing bootstrap and jackknife, we constructed confidence intervals for our estimates.
- Confidence intervals can be used for *hypothesis testing*:
	- Check if value of population parameter under the null hypothesis is contained in the interval.
- Permutation tests are a whole family of resampling strategies that can be used specifically for hypothesis testing.
	- And there are generally more powerful than bootstrap.
- We will use the chickwts dataset (available in base R).
- Contains 71 observations: chick weight, and the type of feed use.

#### boxplot(chickwts\$weight ~ chickwts\$feed)

## Motivating example—T test ii

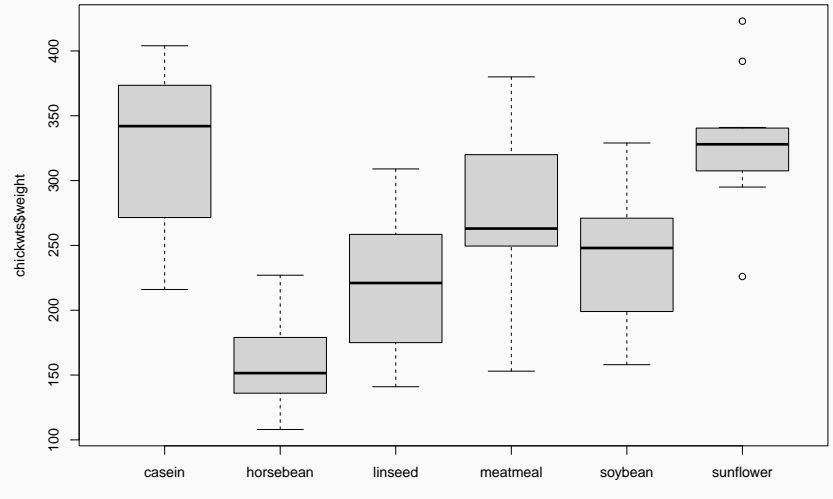

chickwts\$feed

### Motivating example—T test iii

• We will focus on two types of feed: *soybean* and *linseed*

soy vec <- chickwts\$weight[chickwts\$feed == "soybean"] lin vec <- chickwts\$weight[chickwts\$feed == "linseed"]

```
c(length(soy_vec), length(lin_vec))
```
## [1] 14 12

• We are interested in whether different feed leads to differences in weight.

### Motivating example—T test iv

• One way to formalize this into a hypothesis test is to test whether the *mean weight* is the same for both groups:

$$
H_0: \mu_S = \mu_L.
$$

- Our estimators are the sample means for each group.
- In STAT 1150, we saw that we can use the t statistic to perform a t-test for two means.

# By default, it assumes unequal variance (fit  $\leftarrow$  t.test(soy vec, lin vec, var.equal = TRUE))

```
##
## Two Sample t-test
##
## data: soy vec and lin vec
## t = 1.3208, df = 24, p-value = 0.199
## alternative hypothesis: true difference in
means is not equal to 0
## 95 percent confidence interval:
## -15.57282 70.92996
## sample estimates:
## mean of x mean of y
## 246.4286 218.7500
```
## Motivating example—T test vi

- We get a lot of information out of this:
	- The sample means are 246.4 and 218.8, respectively.
	- A 95% confidence interval for the *mean difference* is (*−*15*.*6*,* 70*.*9)
	- The p-value is 0.199
- Overall, we don't have enough evidence to reject the null hypothesis.
- But what were the assumptions?

### Motivating example—T test vii

- It's helpful to recall what's actually going on.
	- Compute the sample means  $\hat{\mu}_S$  and  $\hat{\mu}_L$ .
	- $\cdot$  Compute the pooled variance  $\hat{\sigma}^2$ .
	- **•** Construct the t-statistic  $t = \frac{\hat{\mu}_S \hat{\mu}_L}{\hat{\mu}_S \hat{\mu}_L}$  $\hat{\sigma}\sqrt{n_S^{-1}+n_L^{-1}}$ .
- If the null hypothesis holds and if the weights are normally distributed with the same variance, then *t* follows a t distribution on  $n_S + n_L - 2$  degrees of freedom.

# Let's bootstrap  $B < -5000$ data <- chickwts[chickwts\$feed %in% c("soybean", "linseed"), ] n <- nrow(data)

```
results <- replicate(B, {
  indices \leq sample(n, n, replace = TRUE)
  data b \leq - data[indices,]
```

```
soy_b <- data_b$weight[data_b$feed == "soybean"]
  lin b \leq data b$weight[data b$feed == "linseed"]
  mean(soy b) - mean(lin b)
})
```

```
# 95% confidence interval
mu diff \leq mean(soy vec) - mean(lin vec)
se_boot <- sd(results)
c(mu diff - 1.96*se boot, mu diff + 1.96*se boot)
```
#### ## [1] -12.38240 67.73955

- The bootstrap confidence interval is a bit narrower, but it still leads to the same conclusion.
- On the other hand, how can we compute a p-value?

### Permutation tests i

• Permutation tests are a large family of resampling methods that can be used to test hypotheses of the form

$$
H_0: F=G,
$$

where *F, G* are the distribution functions of two different samples.

- You can see this as a *generalization* of the t-test in two ways:
	- We replace equality of means by equality of distributions.
	- We don't assume the data follows a normal distribution.

### Permutation tests ii

- It can also be used to test for independence:
	- $\cdot$  If we have two variables  $X, Y$ , with  $F_X, F_Y$  the marginal distributions and *FXY* the joint distribution, independence is equivalent to  $F_{XY} = F_X F_Y$ .
- The main idea is as follows:
	- Let *X*1*, . . . , X<sup>n</sup> ∼ F* and *Y*1*, . . . , Y<sup>m</sup> ∼ G*.
	- $•$  If  $H_0: F = G$  holds, then  $X_1, \ldots, X_n, Y_1, \ldots, Y_m \sim F$ .
	- Furthermore, any permutation of these  $n + m$  random variables is also a sample from *F*!
	- This gives us a way to "generate" data under the null hypothesis.

#### Permutation tests iii

#### Algorithm

Let  $N = n + m$ , and let  $\hat{\theta}$  be the estimate for the original sample.

- 1. Permute the observations to get a sample  $Z_1, \ldots, Z_N$ .
- 2. Compute the estimate  $\hat{\theta}^{(k)} = \hat{\theta}(Z_1, \ldots, Z_N).$
- 3. Repeat these two steps *K* times.
- 4. The permutation p-value is given by

$$
\hat{p} = \frac{1 + \sum_{k=1}^{K} I(\hat{\theta}^{(k)} \ge \hat{\theta})}{K+1}.
$$

- The procedure is usually considered *approximate*, because we are not using all possible permutations.
	- In practice, 1000 permutations will give a good approximation for  $\alpha = 0.05$ .
- Assume that our estimator is the difference of means, like in the motivating example. To compute the permuted estimate  $\hat{\theta}^{(k)}$ , we compute the sample mean of the first  $n$  observations, the sample mean of the remaining *m* observations, and take the difference.
	- Remember: under the null hypothesis, group membership is meaningless!
- In bootstrap, it was important to *preserve* the correlation structure between different variables. With permutation tests, the goal is to *break* the association in order to mimic the null hypothesis.
- Permutations = Sampling without replacement.

K <- 1000 # Number of permutations combined data  $\leftarrow$  c(soy\_vec, lin\_vec) # Combine data N <- length(combined\_data) results <- replicate(K, { perm data  $\leq$  combined data[sample(N)] # Permute soy perm <- perm data[1:length(soy vec)] # Allocate lin perm  $\leq$  perm data[(length(soy vec) + 1):N] mean(soy\_perm) - mean(lin\_perm) })

```
theta_hat <- mean(soy_vec) - mean(lin_vec)
hist(results, 50)
abline(v = theta_hat, lty = 2, lwd = 2)
```
# Example (cont'd) iii

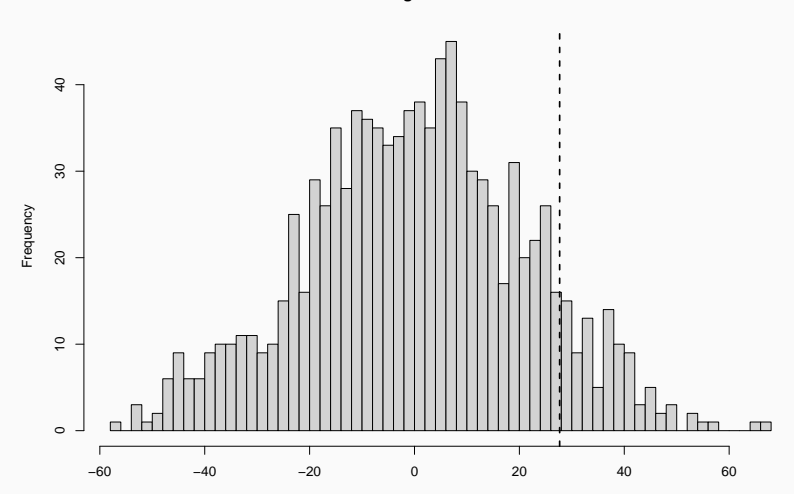

**Histogram of results**

results

```
# Is this the right p-value?
mean(c(theta hat, results) >= theta hat)
```
## [1] 0.0989011

# What about this?  $mean(abs(c(thetahat, results)) > = abs(thetahat))$ 

## [1] 0.1928072

• We used the difference in sample means as our test statistic, but we can also use the t-statistic.

```
results2 <- replicate(K, {
  perm data \leq combined data[sample(N)] # Permute
  soy_perm <- perm_data[1:length(soy_vec)] # Allocate
  lin perm \leq perm data[(length(soy vec) + 1):N]
  t.test(soy_perm, lin_perm)$statistic
})
```

```
t_hat <- t.test(soy_vec, lin_vec)$statistic
hist(results2, 50)
abline(v = t_hat, lty = 2, lwd = 2)
```
# Example (cont'd) vii

**Histogram of results2**

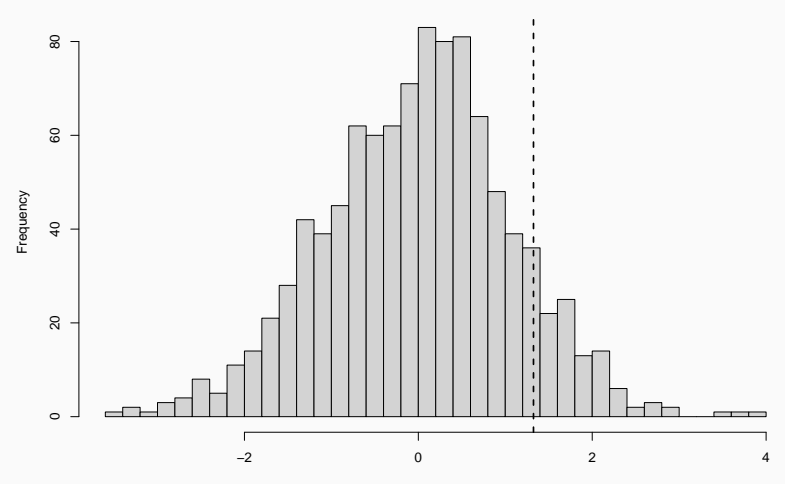

results2

# Example (cont'd) viii

```
# One-sided p-value
mean(c(that, results2) >= that)
```

```
## [1] 0.1058941
```

```
# Two-sided p-value
mean(abs(c(that, results2)) \geq abs(that))
```
## [1] 0.2247752

#### Other test statistics i

- We already saw above that we can use different test statistics for the same null hypothesis.
- On the other hand, you probably noticed that comparing means is probably not strict enough for  $H_0$ :  $F = G$ .
	- Distributions can be different but have the same mean.
- One way to more directly compare the full distribution is the *Kolmogorov-Smirnov* test statistic:

$$
D = \max_{1 \leq i \leq N} |F_n(Z_i) - G_m(Z_i)|,
$$

where  $F_n, G_m$  are the empirical CDFs of  $X_1, \ldots, X_n$  and  $Y_1, \ldots, Y_m$ , respectively.

- $\cdot$  The asymptotic distribution of  $D$  under the null hypothesis is known, but difficult to compute.
- Permutation tests are a simple alternative.

```
results3 <- replicate(K, {
  perm data \leq combined data[sample(N)] # Permute
  soy perm <- perm data[1:length(soy vec)] # Allocate
  lin perm \leq perm data[(length(soy vec) + 1):N]
  ks.test(soy_perm, lin_perm)$statistic
})
```

```
D hat <- ks.test(soy_vec, lin_vec)$statistic
hist(results3, 50)
abline(v = D_hhat, lty = 2, lwd = 2)
```
# Example (cont'd) ii

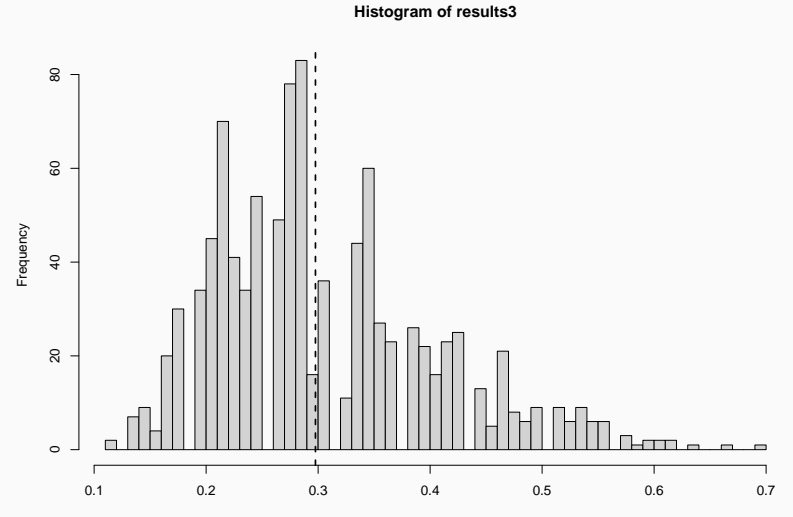

results3

## # Only one-sided p-value mean(c(D\_hat, results3) >= D\_hat)

## [1] 0.4405594

• We will use the same dataset, but compare sunflower and linseed feeds.

sun\_vec <- chickwts\$weight[chickwts\$feed=="sunflower"] c(length(sun\_vec), length(lin\_vec))

## [1] 12 12

```
K <- 1000 # Number of permutations
combined data \leftarrow c(sun vec, lin vec) # Combine data
N <- length(combined data)
results4 <- replicate(K, {
  perm data \leq combined data[sample(N)] # Permute
  sun_perm <- perm_data[1:length(sun_vec)] # Allocate
  lin perm \leq perm data[(length(sun vec) + 1):N]
  ks.test(sun_perm, lin_perm)$statistic
})
```
D\_hat <- ks.test(sun\_vec, lin\_vec)\$statistic hist(results4, 50) abline( $v = D_h$ hat, lty = 2, lwd = 2)

#### Another example iv

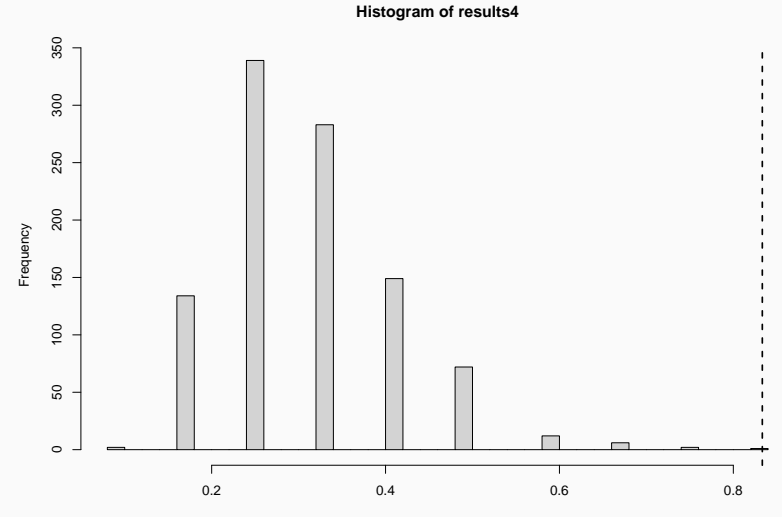

results4

```
# Only one-sided p-value
mean(c(D_hat, results4) >= D_hat)
```
## [1] 0.001998002

### Final remarks

- This is our last module on resampling methods.
- We discussed jackknife, bootstrap and permutation tests.
	- Bootstrap and jackknife have similar goals, but bootstrap is almost always better.
	- Permutation tests are *specifically* for hypothesis testing.
- Permutation tests are usually more powerful than looking at bootstrap confidence intervals.
	- Meaning, the probability of rejecting the null hypothesis when it doesn't hold is higher with permutation tests.
- Different test statistics will give different results.
	- Monte Carlo simulations is helpful in understanding when we should choose a given test statistic.